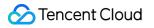

# **Bandwidth Package**

## FAQs

### **Product Documentation**

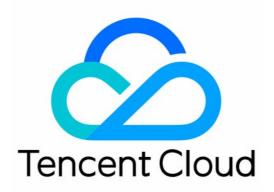

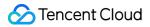

#### **Copyright Notice**

©2013-2024 Tencent Cloud. All rights reserved.

Copyright in this document is exclusively owned by Tencent Cloud. You must not reproduce, modify, copy or distribute in any way, in whole or in part, the contents of this document without Tencent Cloud's the prior written consent.

Trademark Notice

#### 🔗 Tencent Cloud

All trademarks associated with Tencent Cloud and its services are owned by Tencent Cloud Computing (Beijing) Company Limited and its affiliated companies. Trademarks of third parties referred to in this document are owned by their respective proprietors.

#### Service Statement

This document is intended to provide users with general information about Tencent Cloud's products and services only and does not form part of Tencent Cloud's terms and conditions. Tencent Cloud's products or services are subject to change. Specific products and services and the standards applicable to them are exclusively provided for in Tencent Cloud's applicable terms and conditions.

### FAQs

Last updated : 2024-01-09 16:30:00

#### What is Tencent Cloud Bandwidth Package?

Tencent Cloud Bandwidth Package (BWP) is a multi-IP aggregated traffic billing mode. If you enable BWP in the Guangzhou region, all your devices in this region can be billed by BWP.

#### How Do I Enable BWP?

To use BWP, please submit a ticket to enble it.

#### What Types of BWP Are Available?

There are two types of Tencent Cloud BWPs, Device BWP and IP BWP. For more information, please see Product Types.

#### What is the difference between the two types of BWPs?

When Device BWP is enabled, all CVMs and CLBs in the region will be automatically billed in the package. When IP BWP is enabled, all public IPs, EIPs, CLBs and Elastic IPv6 added to the package will be billed in the package.

#### What changes have taken place in BWPs before and after account type upgrade?

Tencent Cloud accounts consist of bill-by-IP accounts and bill-by-CVM accounts. Bill-by-CVM accounts will no longer support new features in the later period. If your are using a bill-by-CVM account, we recommend upgrading it to a bill-by-IP account. For more information, please see Checking Account Type. After upgrading, the Device BWP is automatically switched to the IP BWP. The original instances billed by BWPs are automatically added to IP BWPs, but the new instances shall be manually added to IP BWPs.

#### How Do I Delete My BWP?

For information about deleting a Device BWP, please see Deleting a Device Bandwidth Package. For information about deleting an IP BWP, please see Deleting an IP Bandwdith Package.